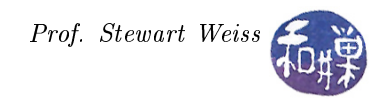

# Open Source Assignment 2<sup>∗</sup>

### Summary

Now that you have become a programmer, sooner or later you might be tempted to "borrow" code that someone else has written. You might even decide that code that you have written is good enough that you are willing to make it available to other people. What are the rules that pertain to the sharing of code? Can you rightfully copy someone else's code and use it in your program? What protection would you have if you made your code available online? The purpose of this exercise is to teach you a bit about software licenses and to answer these types of questions. This is a self-guided tour of this topic. The primary activity in this assignment is the reading of selected short articles and the answering of questions based on those readings.

### Instructions

#### Readings

- 1. Read at least the following two sections on the Open Source Initiative's Frequently Asked Questions page [\(https://opensource.org/faq\)](https://opensource.org/faq):
	- (a) Basics of Open Source
	- (b) Distributing and Using Open Source Software
- 2. Read this section of the Wikipedia article about software licenses and the included table[:https://goo.gl/Xdbq8y](https://goo.gl/Xdbq8y)
- 3. Read about the different types of licenses available on the Creative Commons website:<https://goo.gl/5R2gND>

#### Questions

Your answers must be written in your own words. They should be more than just copies of text you found online, with a few words changed. They should show that

- you read the articles,
- you understood the articles, and
- the articles might have spurred your own thoughts.

A good answer to the open ended questions is a short but complete one. You will have to follow certain links in one or more of the above articles to answer some of these questions. If you think there is more than one correct choice for the multiple choice questions, circle all that you think are correct, but circling an incorrect choice gives you a zero for that question.

- 1. (8%) Explain what a "copyleft" software license is and give an example of a copyleft license.
- 2.  $(6\%)$  How is a permissive license different from a copyleft license?

<sup>∗</sup>This is licensed under the Creative Commons Attribution-NonCommercial-ShareAlike 4.0 International License. To view a copy of this license, visit [http://creativecommons.org/licenses/by-nc-sa/4.0/.](https://creativecommons.org/licenses/by-nc-sa/4.0/)

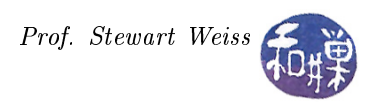

- 3. (6%) The Berne Convention of 1886 is an international agreement that most nations signed and which gives creators of works an automatic copyright, so that they do not need to officially register their work to receive copyright protection. When someone writes software and does not put an explicit license on it, that person has an exclusive copyright on it and the work is protected. Which. if any, of the activities below can someone else do if the work has not been given an explicit license:
	- (a) the right to translate the work to another language
	- $(b)$  the right to make adaptations and modifications of the work
	- (c) the right to perform or recite the work in public if it is a performance work
	- (d) the right to advertise to the public the performance of such works,
	- (e) the right to put the work online
	- (f) the right to make copies of the work for ones private use
- 4. (4%) If software is in the public domain, is it open source software?
- 5. (20%) What are the four different conditions that an author might want to apply to their work using a Creative Commons license, and what are the resulting six different types of licenses? Briefly summarize what each license type grants or excludes.
- 6. (6%) Look at the license on this assignment. What are all of the rights I have granted to you to do with it?
- 7. (10%) If you download open source software that you found online, what must you do to use it in your code legally?

## Grading Rubric

This homework is graded on a 60-point scale.

### Submitting the Homework

This assignment is due by the end of the day (i.e. 11:59PM, EST) on December 13, 2017. There is a directory in the CSci Department network whose full path name is /data/biocs/b/student.accounts/cs132/hwks/hwk2. You must submit either

- a plain text file, or
- a PDF obtained by exporting a document from a word processor.

Do not submit a PDF that is just an image of a document, obtained by scanning or taking a photo. It will not be accepted. Your submission must have both the questions and your answers.

You are submit your homework by running the submithwk command that I have written for this purpose, following the instructions below exactly! Do not deviate from these instructions.

To be precise:

- 1. If you have created the homework document on your own computer, upload it to our server first. After you upload it, rename it hwk2\_username, where username is your username on our system.
- 2. Login using ssh to eniac.cs.hunter.cuny.edu with your valid username and password, and then ssh into any cslab host.

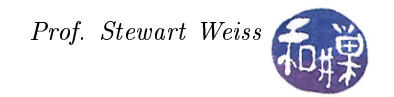

- 3. Navigate to the directory where you put the assignment.
- 4. Run the command

#### /data/biocs/b/student.accounts/cs132/bin/submithwk 2 hwk2\_username

Do exactly this, with your actual username in place of the placeholder username. The command will create a copy of the file hwk2\_username in the directory

/data/biocs/b/student.accounts/cs132/hwks/hwk2

It will be named hwk2\_username , where username is your username on the network. You will not be able to read this file, nor will anyone else except for me. If you decide to make any changes and resubmit, just run the command again and it will replace the old file with the new one. I will be able to determine if it is a plain text file or a PDF file Do not try to put your file into this directory in any other way - you will be unable to do this.